**Newsletter**

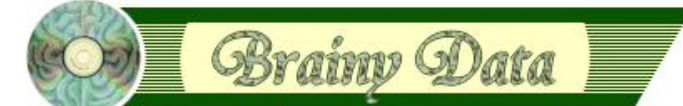

You are receiving this Newsletter because you expressed an interest in our software or are currently licensing one or more of our software components. This newsletter provides up-to-date information on the progress of our current developments, new software releases, and details about future developments.

Please also visit our news page for a summary of developments over the past twelve months.

https://home.brainydata.com/news.htm

NOTE: NEW SUBSCRIBERS will automatically receive a copy of the last newsletter that we circulated and consequently the date shown at the top of the newsletter may not be current.

## **Holidays/Christmas Office Closure**

Our offices will be closed from the 24th of December to the 10th of January. However, during this period we will be able to respond to urgent admin tasks, such as problems downloading software or accessing our website. If you require help with such issues send an email to admin@brainydata.co.uk as other mail boxes will not be monitored. Please note that due to the holiday period we may not be able to respond in our usual prompt manner.

We wish you a *Merry Christmas* and a *Happy New Year*.

## **Software patch releases (available on request)**

The following patch releases are available on request to developers with valid maintenance and support subscriptions. Please contact admin@brainydata.co.uk for the download information.

#### **OWrite/JS-OWrite 4.5.0.5**

For details about changes in this release please refer to the release notes at

[https://supportpublic.brainydata.com/rn/owrite\\_jsowrite\\_4505.pdf](https://supportpublic.brainydata.com/rn/owrite_jsowrite_4505.pdf)

### **PDFDevice 3.4.3**

For details about changes in this release please refer to the release notes at

[https://supportpublic.brainydata.com/rn/pdfdevice\\_343.pdf](https://supportpublic.brainydata.com/rn/pdfdevice_343.pdf)

#### **OGantt 4.1.0.3**

For details about changes in this release please refer to the release notes at

[https://supportpublic.brainydata.com/rn/ogantt\\_4103.pdf](https://supportpublic.brainydata.com/rn/ogantt_4103.pdf)

## **PDFWriter 6.0.2.5**

This version fixes a crash when using PDFConcatenate.

# **Ongoing development**

This section lists the software projects which we are currently working on in order of priority.

## **Notarization**

www.brainydata.com We have been speaking to Apple technical support regarding distribution on Catalina and Notarization. In the first instance we will provide updated components for Studio 8.1.7.2 or later which will have been built with the latest XCode

**- 1 -**

tools and the hardened runtime option enabled as well as being fully signed. This is all we are required to do for our executables to run without issues on Catalina for the purpose of further development. We will make these patches available on request from January 2020.

**For the purpose of development**, our components should be installed in the appropriate "Application Support" tree, not the Omnis bundle. For example, place *owrite.xcomp* in the folder "~/Library/Application Support/Omnis/Omnis Studio 8.1.7.2/xcomp/" if you are using Studio version 8.1.7.2. What has previously been the practice of adding DLLs to the Omnis bundle in the application folder will now invalidate the Omnis installation on Catalina. If the Omnis "Application Support" tree does not contain the *xcomp* or *jscomp* folders, you can simply create them and place our DLLs inside them. When Omnis restarts it will load them from these locations. As far as we are aware this will work with all versions of Studio 8.1.x and 10.x.

**For the purpose of distribution**, our components should in contrast be placed inside the Studio runtime bundle, as has always been the practice. However, the entire bundle must be signed and notarized for distribution. Please refer to the Omnis technical note at <https://omnis.net/developers/resources/technotes/tngi0030.jsp>for further details.

#### **JS-OCal Port**

We anticipate the first alpha release for our OCal port in January 2020.

#### **PDFWriter version 6.0.2.7**

We have been informed that this upcoming release may resolve the issue which causes black pixels within raw JPEG images to be masked out or corrupted. However, this still has to be confirmed by us. We will send a follow-up newsletter once we have tested and released this update. A work-around is to change black pixels from RGB zero to an RGB value that is nearly black, i.e. rgb(1,1,1). This work-around was tested and sent to us by an Omnis developer, to whom we extend our thanks.

## **Technical Notes**

We have released the following new technical notes.

[TN0032:](https://supportpublic.brainydata.com/tn/tn0032.pdf) OWrite Document List Structure

Technical notes can be viewed at

<https://supportpublic.brainydata.com/technotes.htm>

## **Technical Hints**

The 'Technical Hint' is a regular article containing one or more technical hints about interesting things that may have come up in technical support queries or that we encountered during development.

### **OWrite: handling page setup data when using \$::print**

There are certain settings (related to page sizes and orientation) for which OWrite provides its own properties. These properties specify how the document is presented to the user during editing and how the document is formatted during printing. When the page setup dialog is requested during printing using the \$::print() method, the assumption is made the user will want to use the page size and orientation as is returned by that dialogue. Consequently, OWrite extracts this information for printing. However, the following problem may arise. The Omnis global page setup data may not be in sync with the way the user designed the OWrite document. One solution is to apply the OWrite page size and orientation to the

www.brainydata.com **- 2 -**

global page setup data, prior to calling \$::print(), so the dialogue presents to the user (at least initially) the page size and orientation that was intended for the document. Omnis also abstracts page sizes and orientation from the binary page setup data for which separate properties are provided and which you can manipulate individually within \$root.\$prefs.

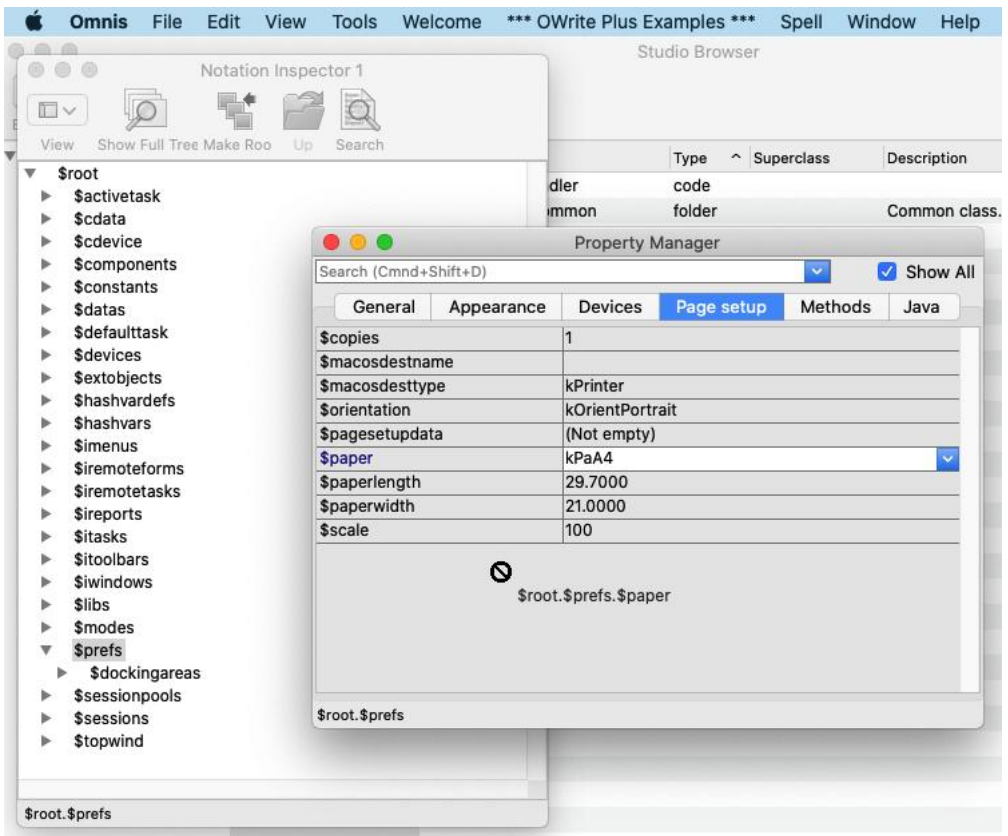

However, if you are using different binary page setup data to present the user with a fixed set of choices, you may want to abstract the page size and orientation from the page setup binary data and assign them directly to the OWrite object after you have loaded the document and before you call \$::print(). See example below.

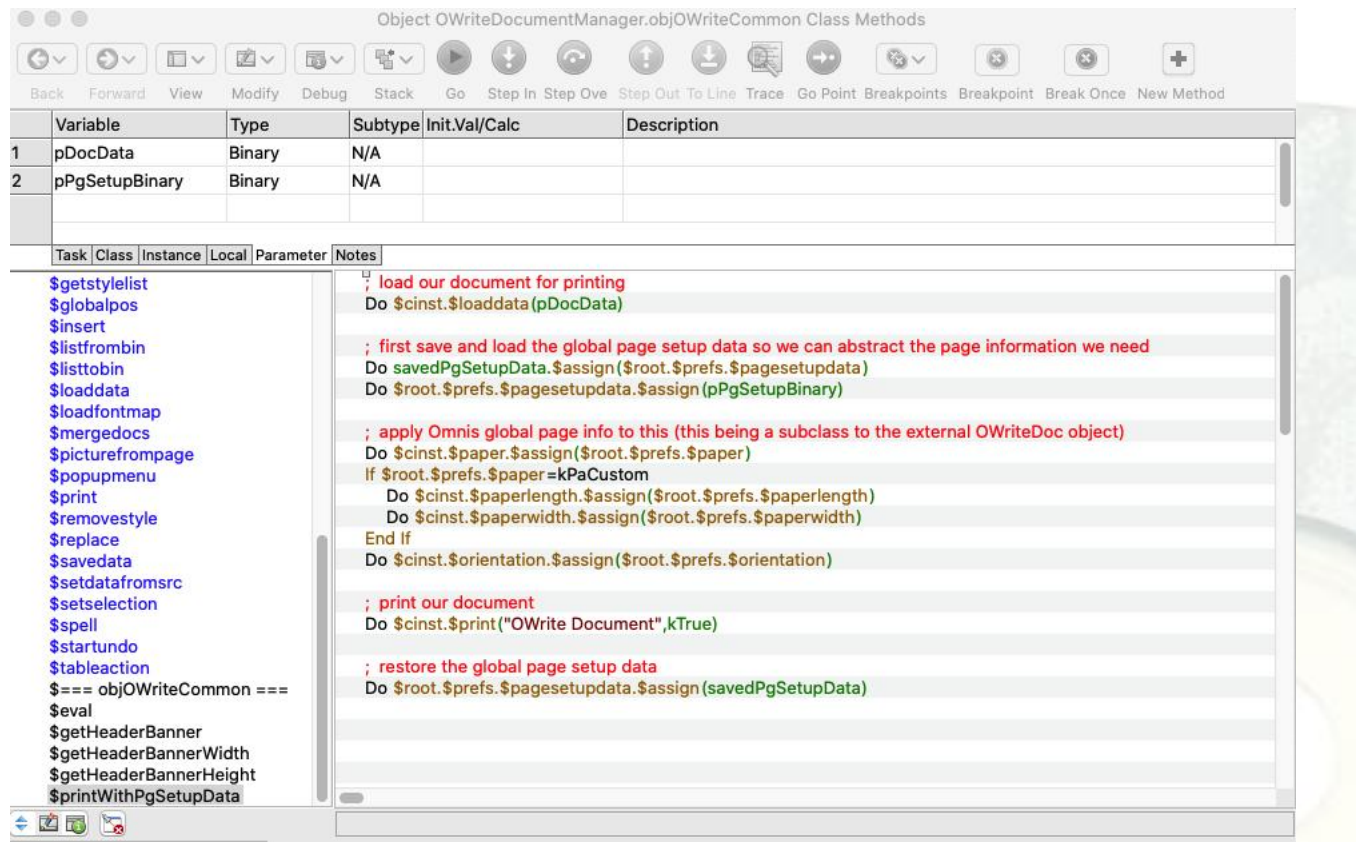

www.brainydata.com **- 3 -**

# **Important Links**

News: https://home.brainydata.com/news.htm Products & pricing: https://products.brainydata.com Demo/Examples Downloads: https://demos.brainydata.com/download.htm Github: https://github.com/BrainyData Sponsors: https://home.brainydata.com/sponsors.htm Feedback: https://home.brainydata.com/customers.htm

Online Documentation: https://supportpublic.brainydata.com/documentation.htm Technical notes: https://supportpublic.brainydata.com/technotes.htm Support Request Form: visit https://supportpublic.brainydata.com and click "Software Downloads" Software Downloads: visit https://supportpublic.brainydata.com and click "Contact Support"

This newsletter is for informational purposes only. Brainy Data assumes no responsibility for its accuracy, and the information is subject to change without notice. Any use of, or actions taken based upon, any of the information contained in this newsletter is done entirely at your own risk.

Copyright (c) 2019 Brainy Data Limited

www.brainydata.com **- 4 -**This document was produced by OWrite and PDFDevice.